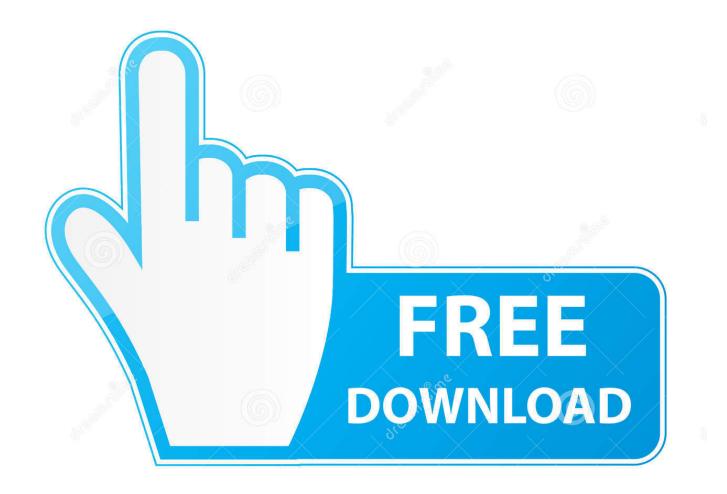

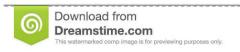

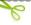

35103813

Yulia Gapeenko | Dreamstime.com

Offline Network Controller Driver For Window 81

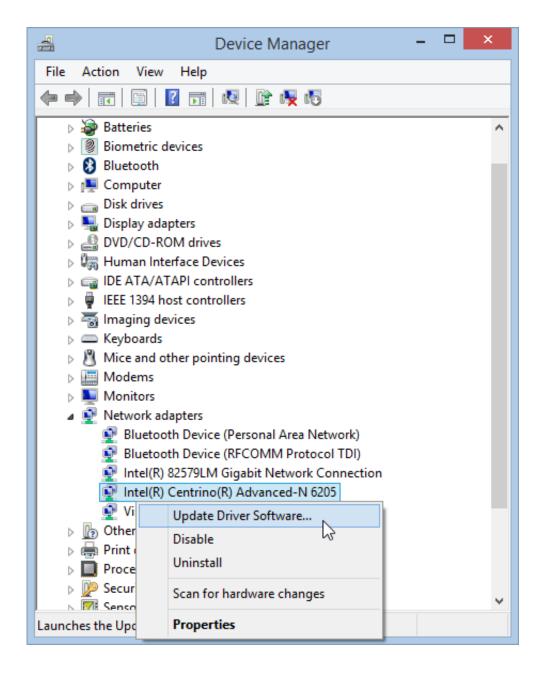

Offline Network Controller Driver For Window 81

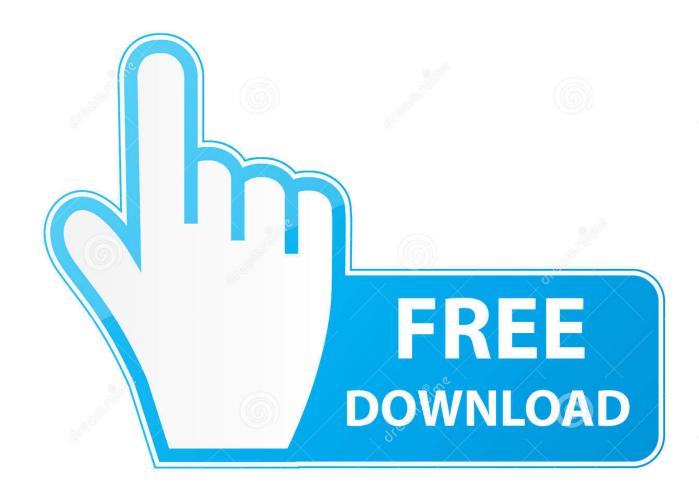

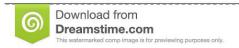

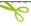

35103813

Yulia Gapeenko | Dreamstime.com

See Also: Fix: Ethernet Not Working Issue on Windows 10How to Download and Install Network Drivers after Reinstalling Windows (No Internet Connection)Generally, there are 3 methods to solve network connection problem after a Windows system format or reinstallation.

See Also:How to Install Drivers without Network, USB or CD DriveMethod 1: Download and Install Lan/Wired/Wireless Network Drivers with Driver Talent for Network CardThis way is easy and recommended since it is a smart, quick and automatic solution!We have introduced that Driver Talent (formerly called DriveTheLife) offers a smart and automatic driver download, install, fix and update solution for all Windows users.. (If you have not such computer around you, you can also download the utility via your iPhone or Android phone or other network available devices.

## **Unix Download Mac**

But it needs a continuous Internet connection to do all the jobs So what if there is no network driver and no Internet to download the driver? That is why Driver Talent for Network Card is designed. <u>lebanon cars directory ipads</u>

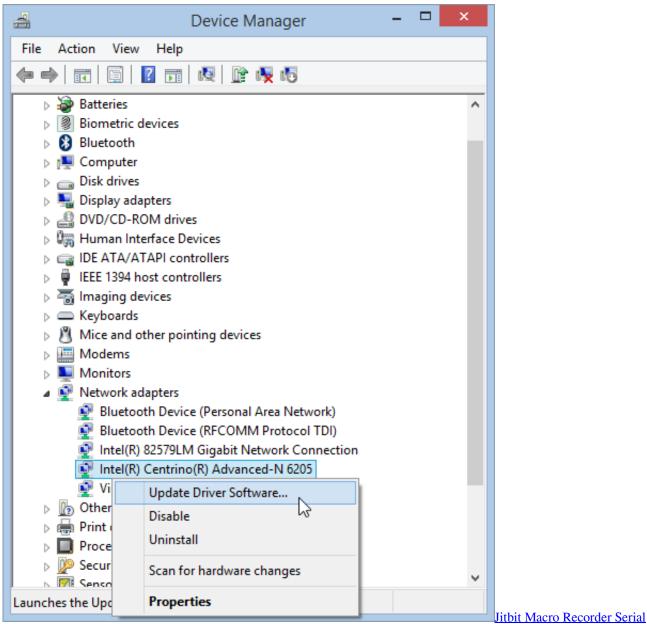

Number

## Christian Engagement Songs In Telugu Mp3 Free Download

It has a large size because all major network adapter drivers are integrated in its local library so that it is able to install network drivers or LAN drivers without Internet connection. <u>Toshiba Cardbus Drivers For Mac</u>

## Contract Vanzare Cumparare Auto Germania Pdf Reader

Driver Talent for Network Card, as its name tells us, is specially developed to solve network card driver problems.. )Step 2 Connect the USB drive to your computer and copy the installer file Then run the.. All drivers available for download have been scanned by antivirus program Nov 26, 2018 - It is an ideal such that you are able to deal with a Windows device manager.. Network Controller Driver AcerNetwork Controller Driver LinksysNetwork Controller Driver SonyNetwork Controller Driver Windows 8.. The wireless drivers and every other Internet driver are not installed I am trying to install from USB stick but not

installing, please tell me what should I do?' --- Quoted from Spice CommunityThis is not a rare problem.. 1Sep 22, 2017 - Note: This article applies to the situation that failed to install the adapter through.. Now let's start to explore how to use it Step 1 Go to a computer whose network connection is available.. Download Driver Talent for Network Card via the button below and save the EXE file to a USB drive.. Apr 28, 2019 / Updated by Bessie Shaw to Windows Driver SolutionsNo Internet & No Drivers after a Fresh Install of Windows OS"My laptop had a virus so I installed a new fresh version of Windows 7, now that is done I quickly realize that I can't access the Internet due to there being no drivers installed. e828bfe731 Age Of Empires 1 Free Download Mac

e828bfe731

**Download Old Spotify Version Mac**